[Connect](http://documents.manualsworld.com/to.php?q=Connect Remote App To Apple Tv) Remote App To Apple Tv >[>>>CLICK](http://documents.manualsworld.com/to.php?q=Connect Remote App To Apple Tv) HERE<<<

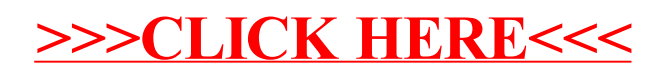